# The Open Group COE Platform Certification Program Chapter 2 Print Services

*Posix-Based Platform Compliance (PPC) COE Kernel revision level 4.5p6*

> June 02, 2003 Revision 1.0

# **Table of Contents**

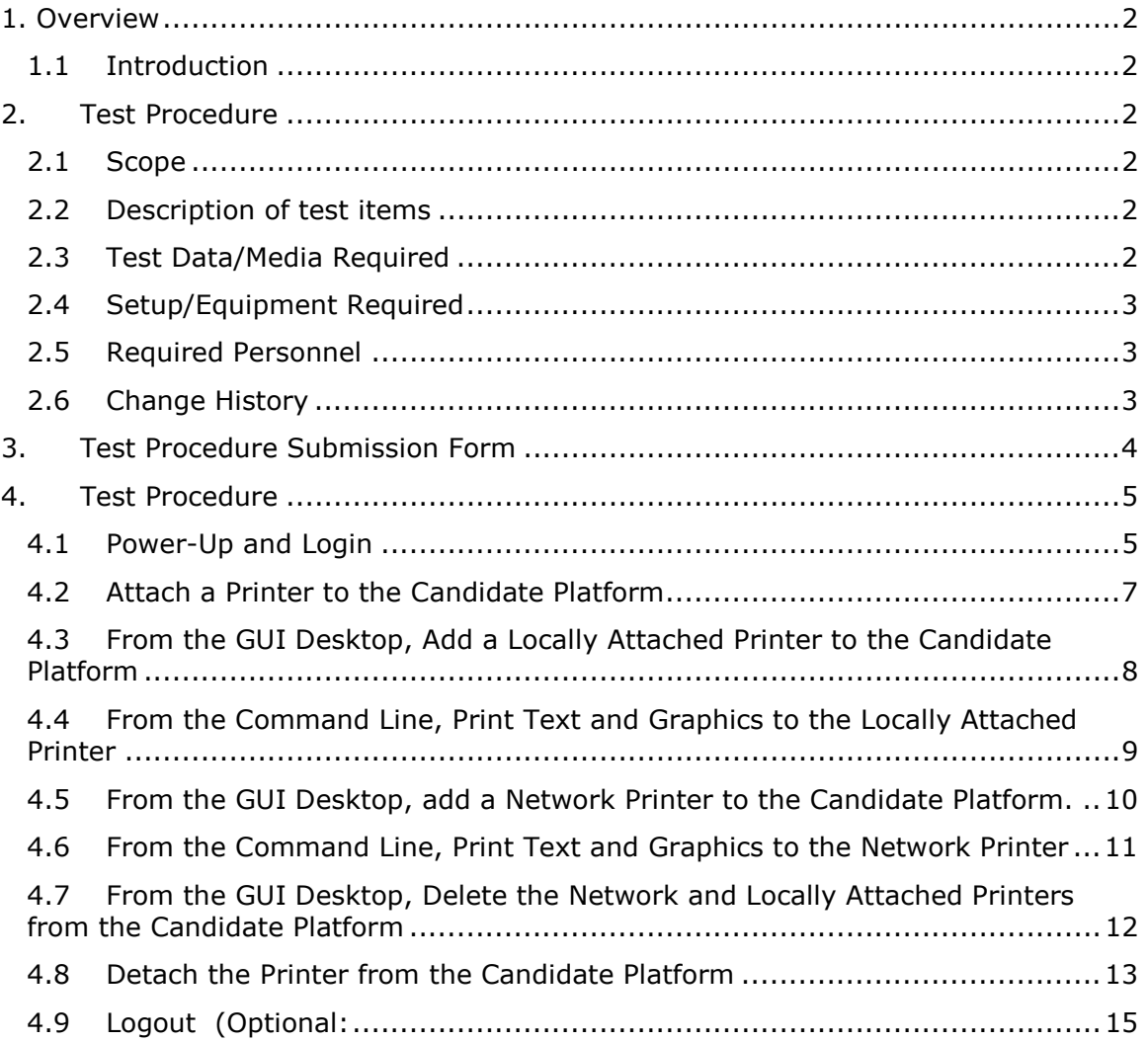

#### 1. Overview

## 1.1 Introduction

This chapter defines the Print Services Manual Validation Procedure and is part of the required set of test procedures to be used in the certification of products to The Open Brand COE Platform Product Standard<sup>1</sup>.

#### 2. Test Procedure

## 2.1 Scope

This test procedure demonstrates the ability of the Candidate Platform to print ASCII text and postscript graphics to both a locally attached printer and a printer attached directly to the network.

2.2 Description of test items

The following functions will be exercised:

- A. Power Up and Login (Optional)
- B. Attach a Printer to the Candidate Platform
- C. From the GUI Desktop, Add a Locally Attached Printer to the Candidate Platform
- D. From the Command Line, Print Text and Graphics to the Locally Attached Printer.
- E. From the GUI Desktop, Add a Network Printer to the Candidate Platform
- F. From the Command Line, Print Text and Graphics to the Network Printer.
- G. From the GUI Desktop, Delete the Network and Locally Attached Printers from the Candidate Platform.
- H. Detach the Printer from the Candidate Platform
- Z. Logout (Optional)

## 2.3 Test Data/Media Required

1

<sup>1</sup> See http://www.opengroup.org/openbrand/coe/

Two files: "print\_tx.txt" and "print\_ps.ps" located in the

"/kpc/Printtest" directory on the Validation Host. This directory will be NFS mounted on the Candidate Platform in order to make the KPC test data files available on the Candidate Platform. Attachments 1 and 2 provide a visual reference for how the printed ASCII text and postscript graphics files should appear when printed.

# 2.4 Setup/Equipment Required

The Validation Host must be running the Printer Services available to the Candidate Platform. The Candidate Platform must have at least one printer that can be attached to the appropriate port e.g. a serial or parallel port. The Candidate Platform should have a root, System Administrator, secman and a regular User account created before the validation test run and must be network ready.

## 2.5 Required Personnel

A single (1) tester will be required. The tester must be familiar with POSIX/UNIX application platforms, but need not be familiar with the Common Operating Environment (COE).

2.6 Change History

**June 02, 2003** 

Initial Release

© 2003, The Open Group **Chapter 2, page 3** 

#### 3. Test Procedure Submission Form

# **Test Title: Print Services Validation Procedure**

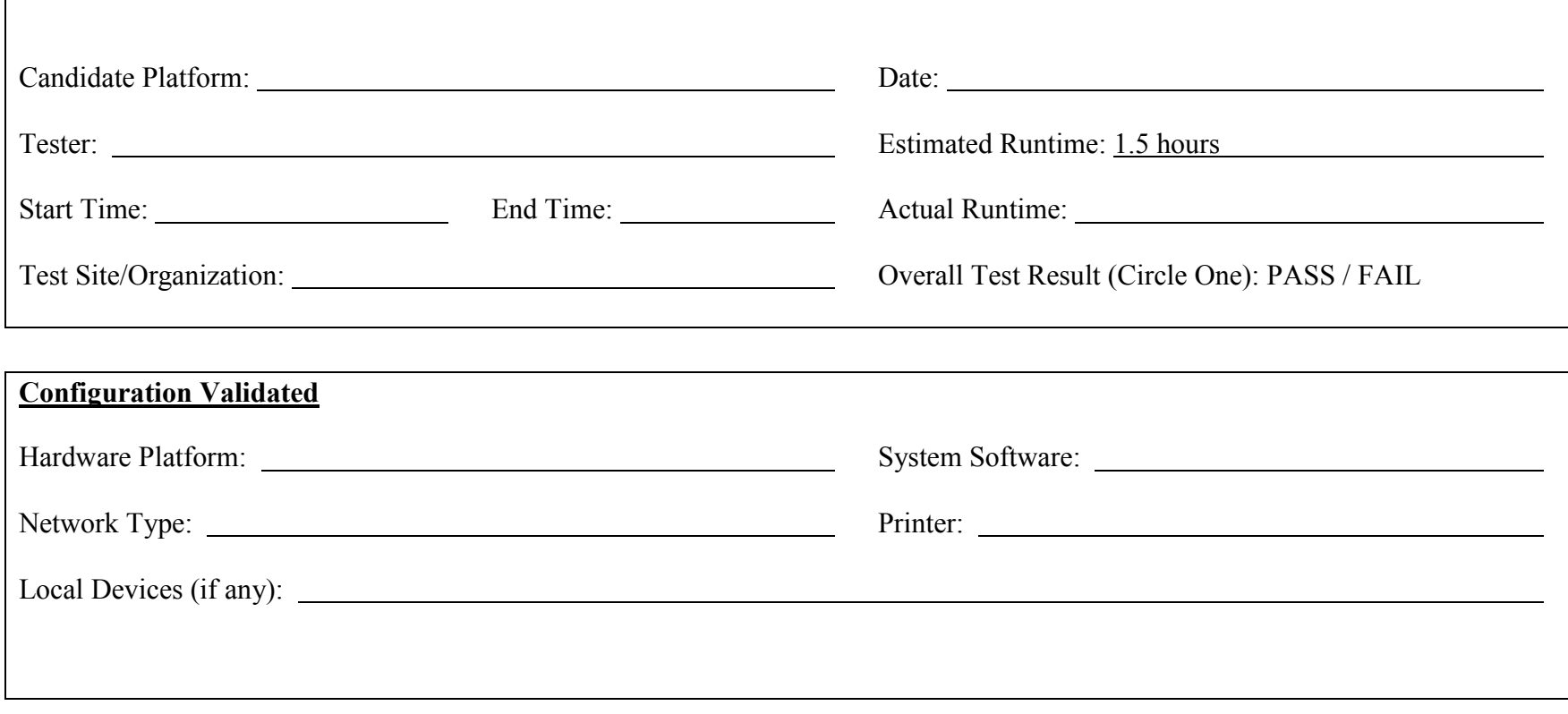

# *Start of Validation Procedure*

# 4. Test Procedure

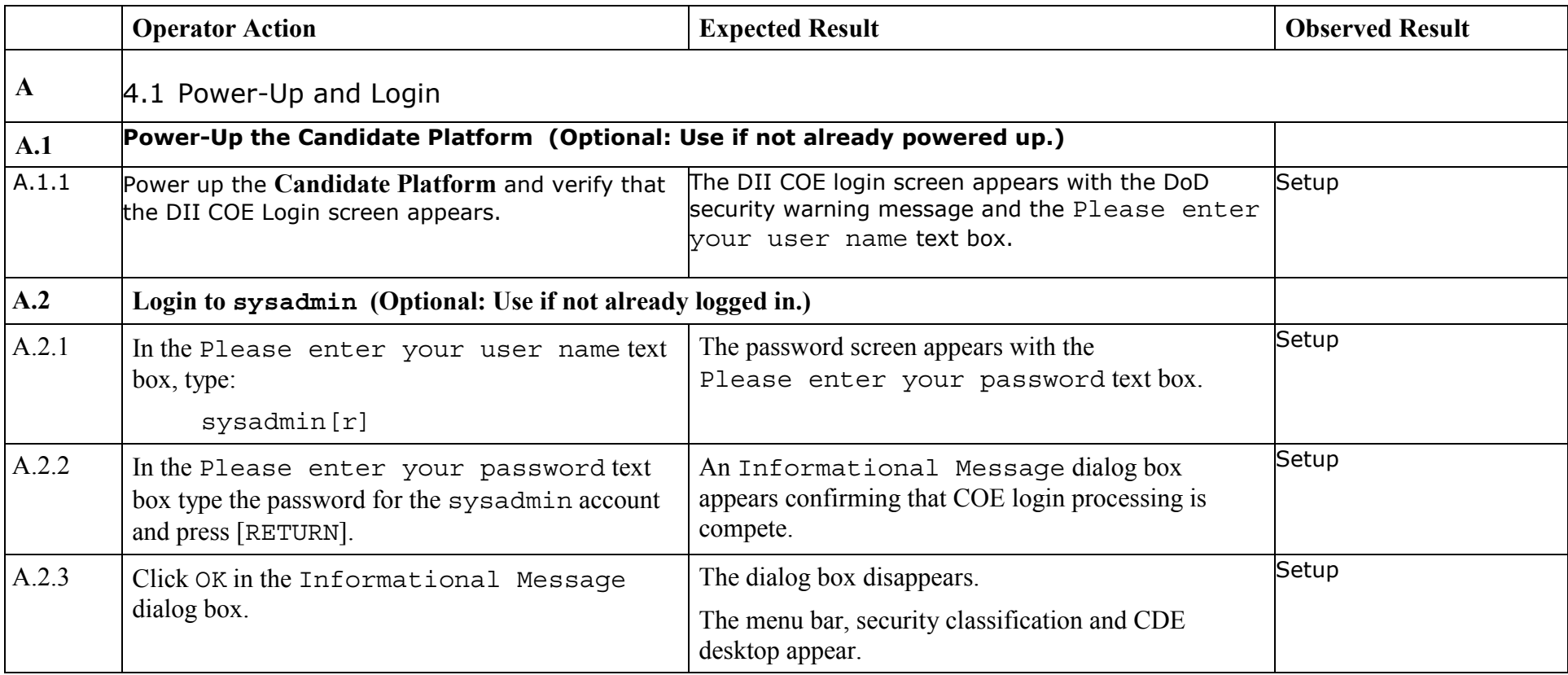

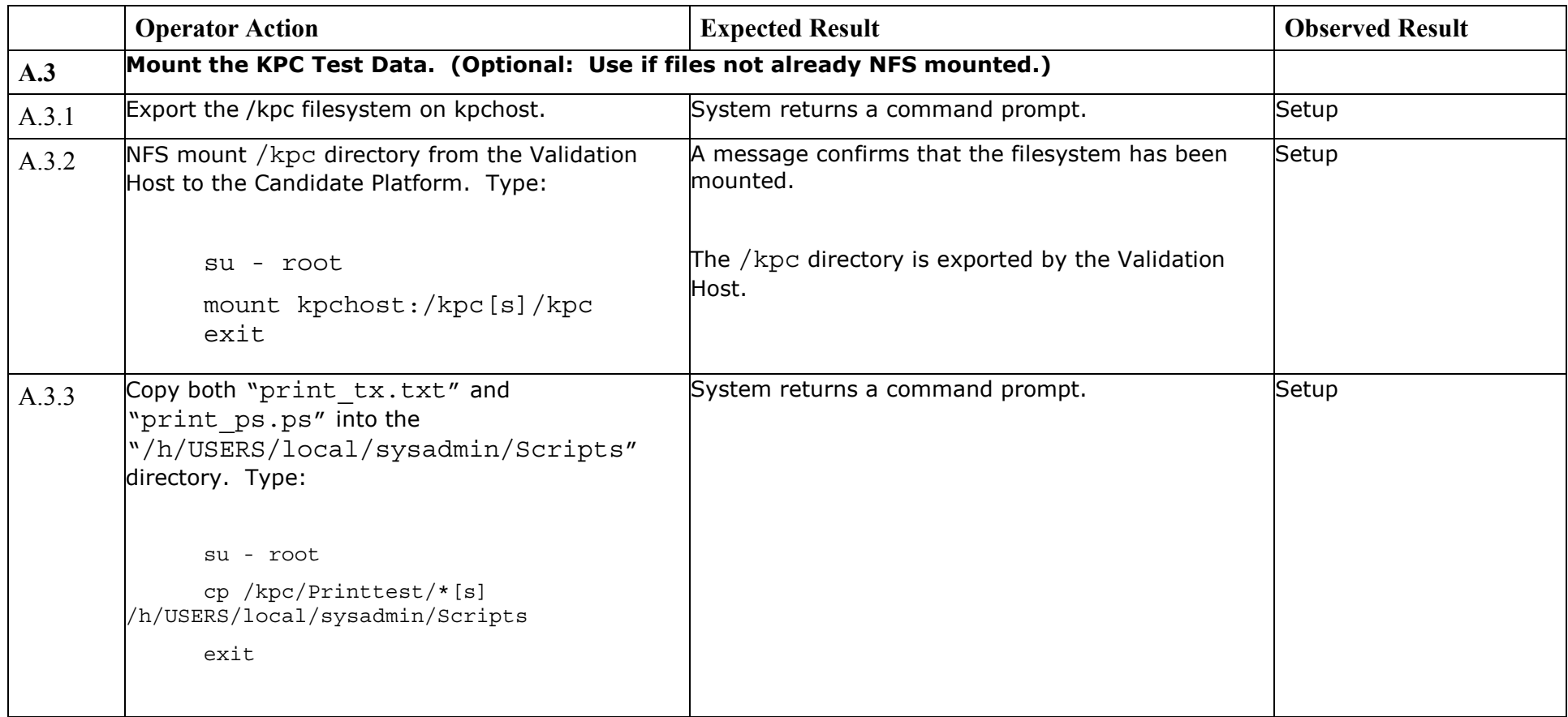

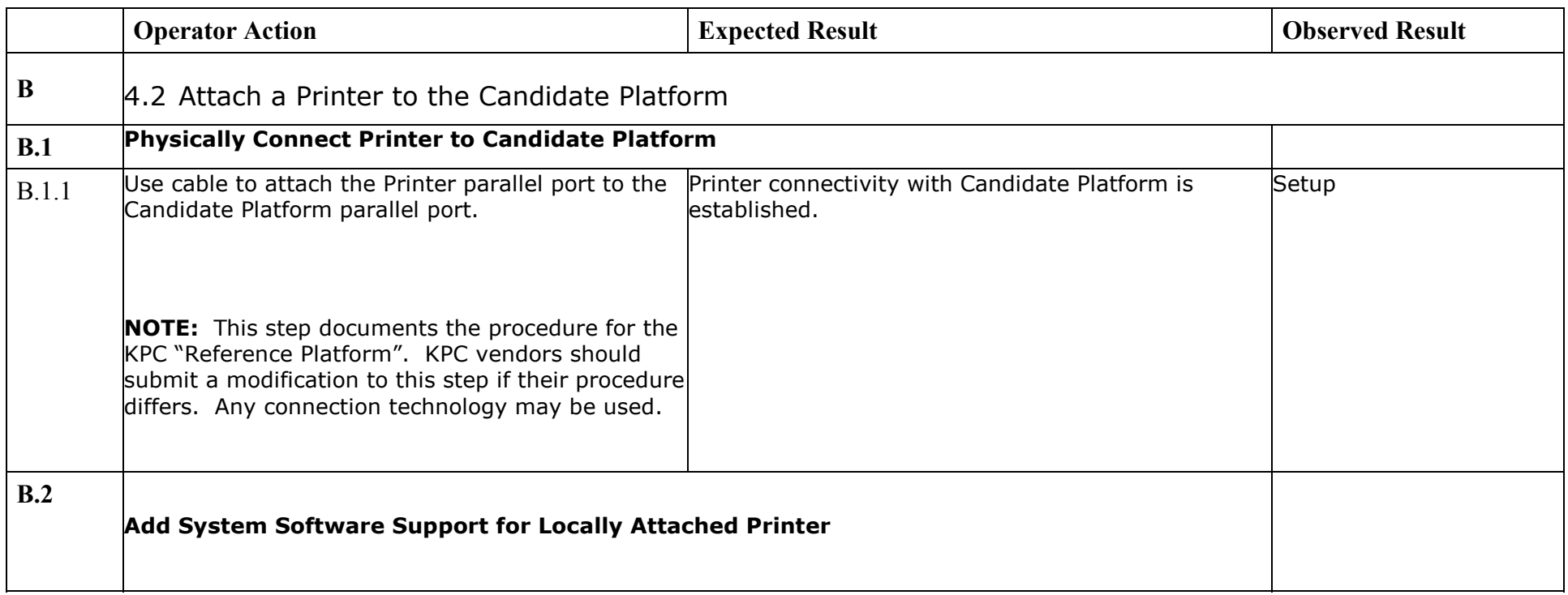

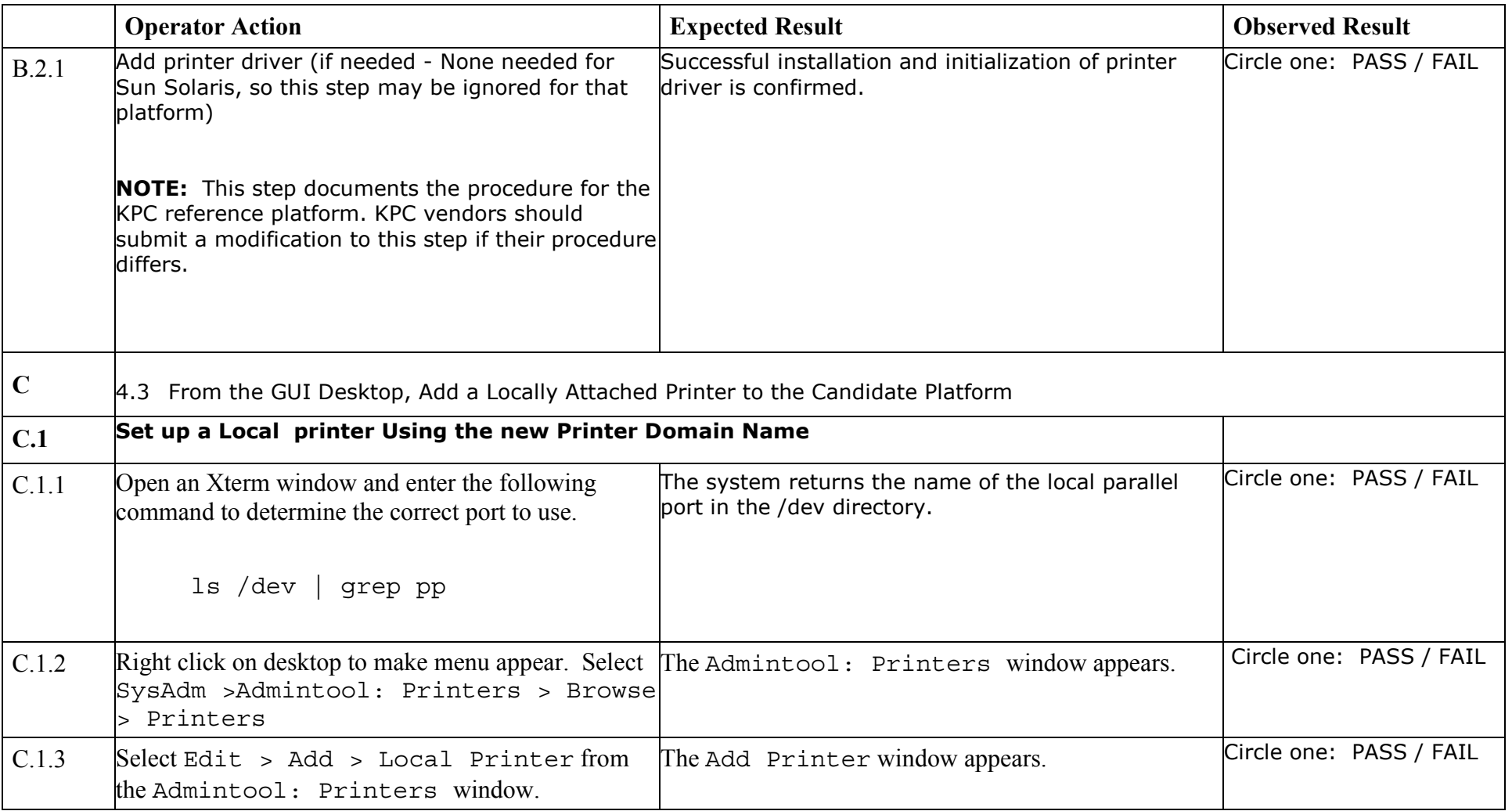

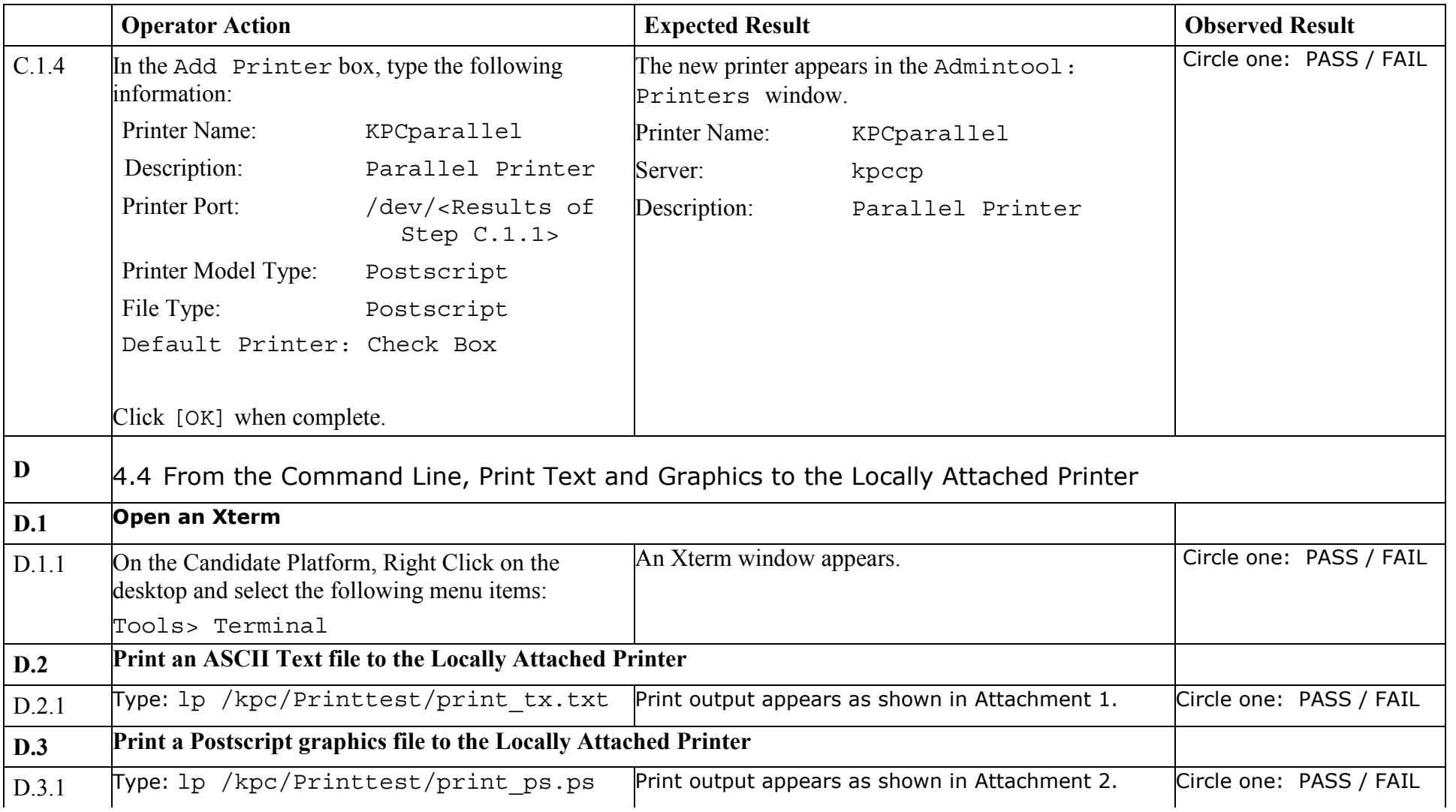

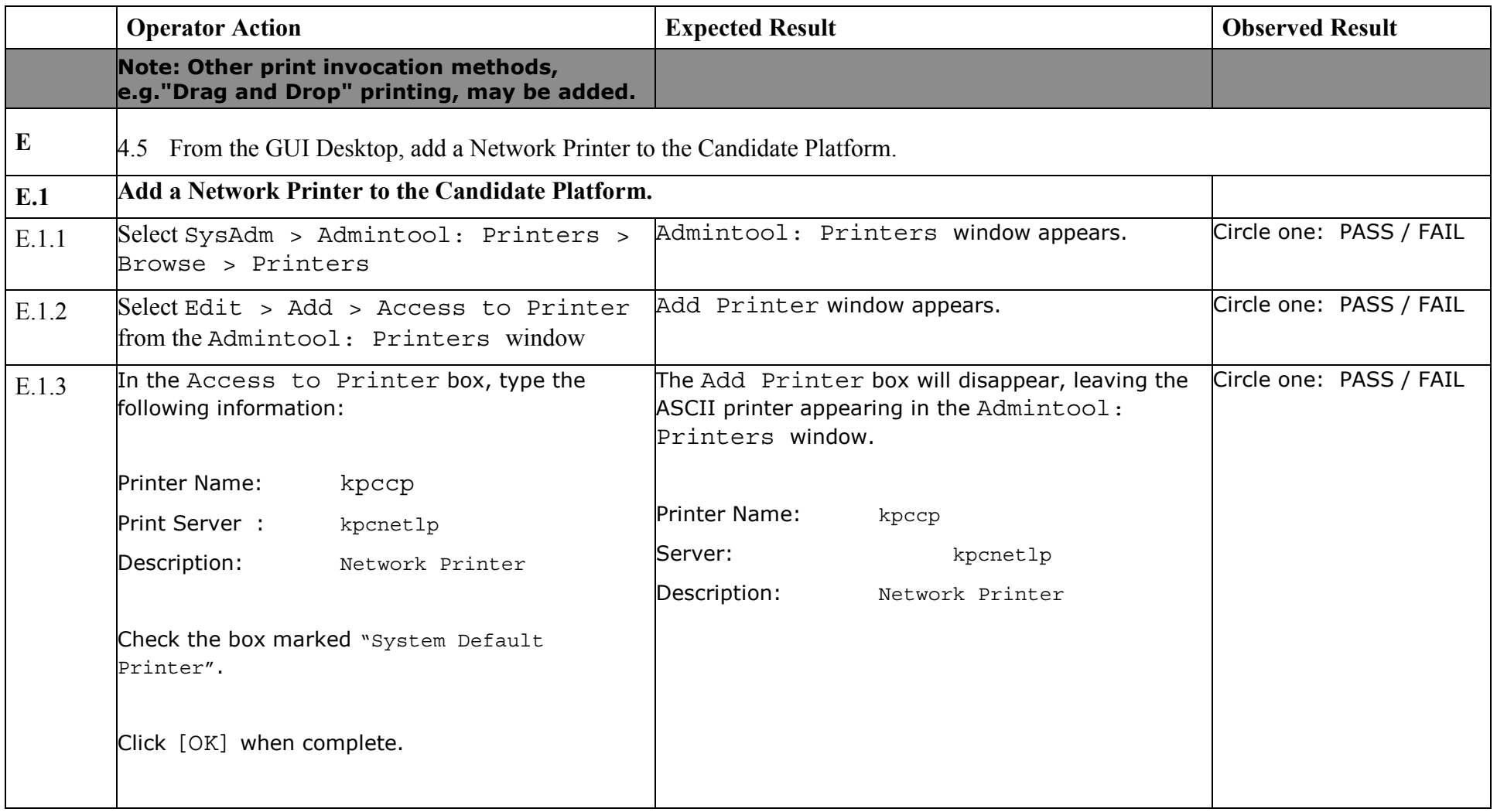

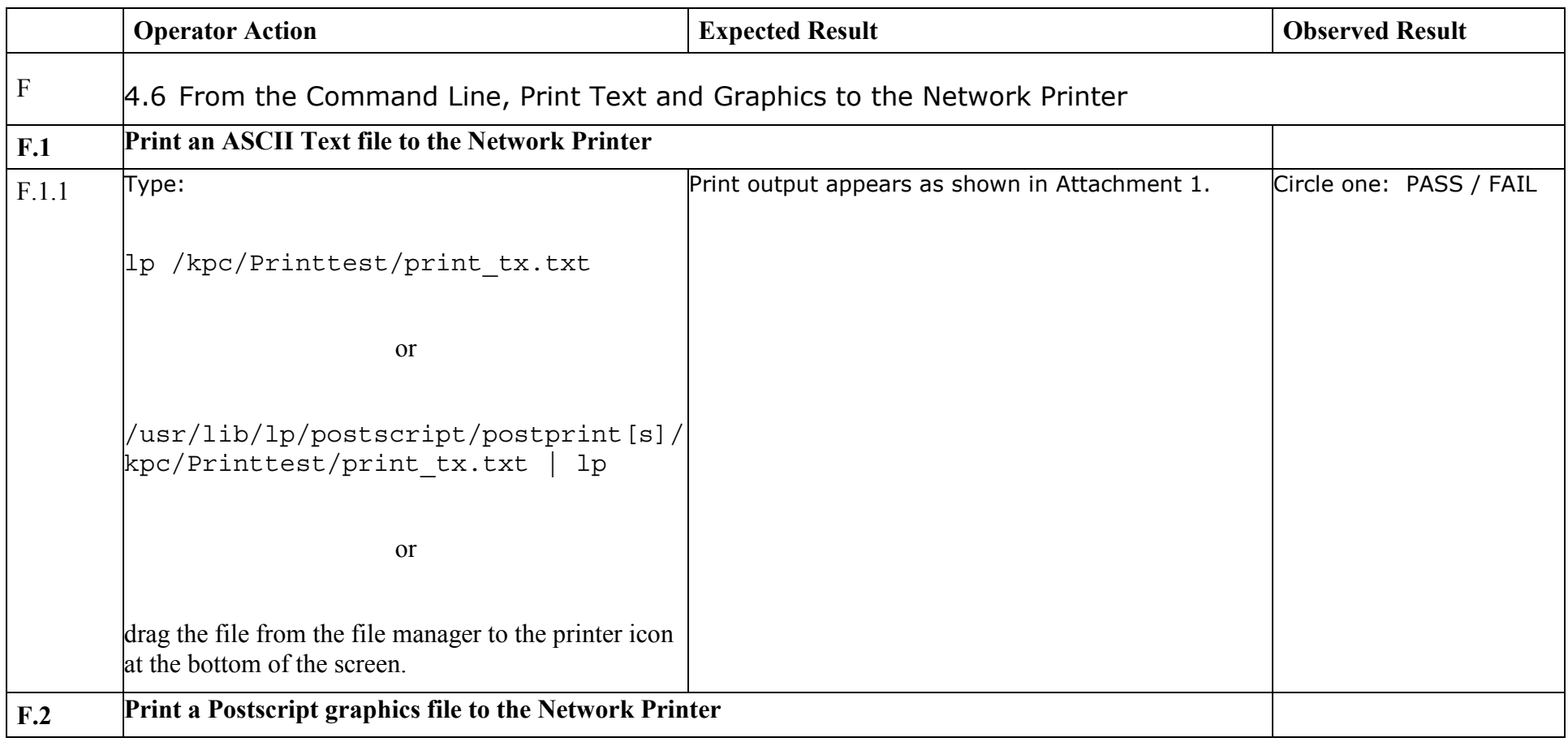

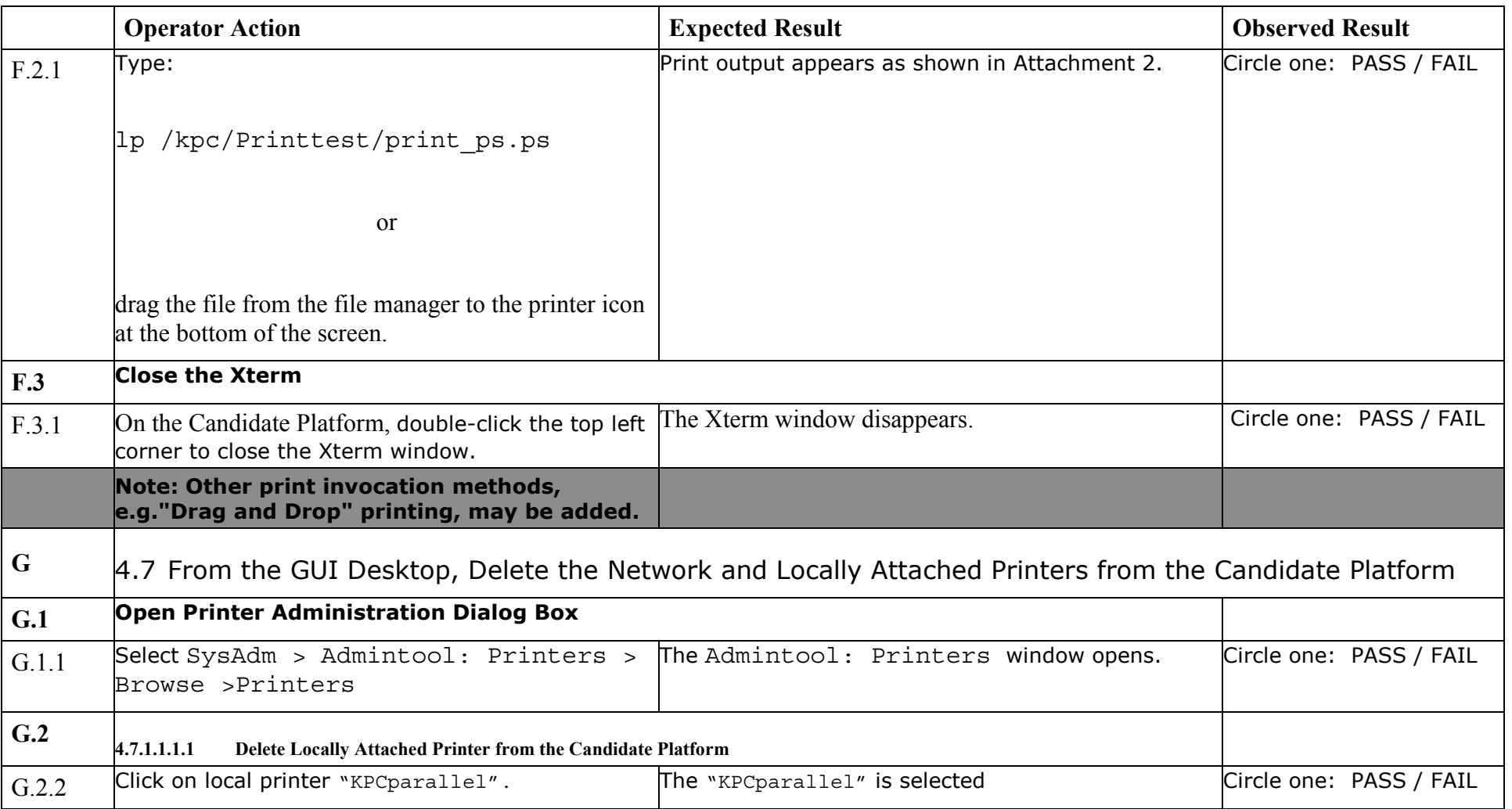

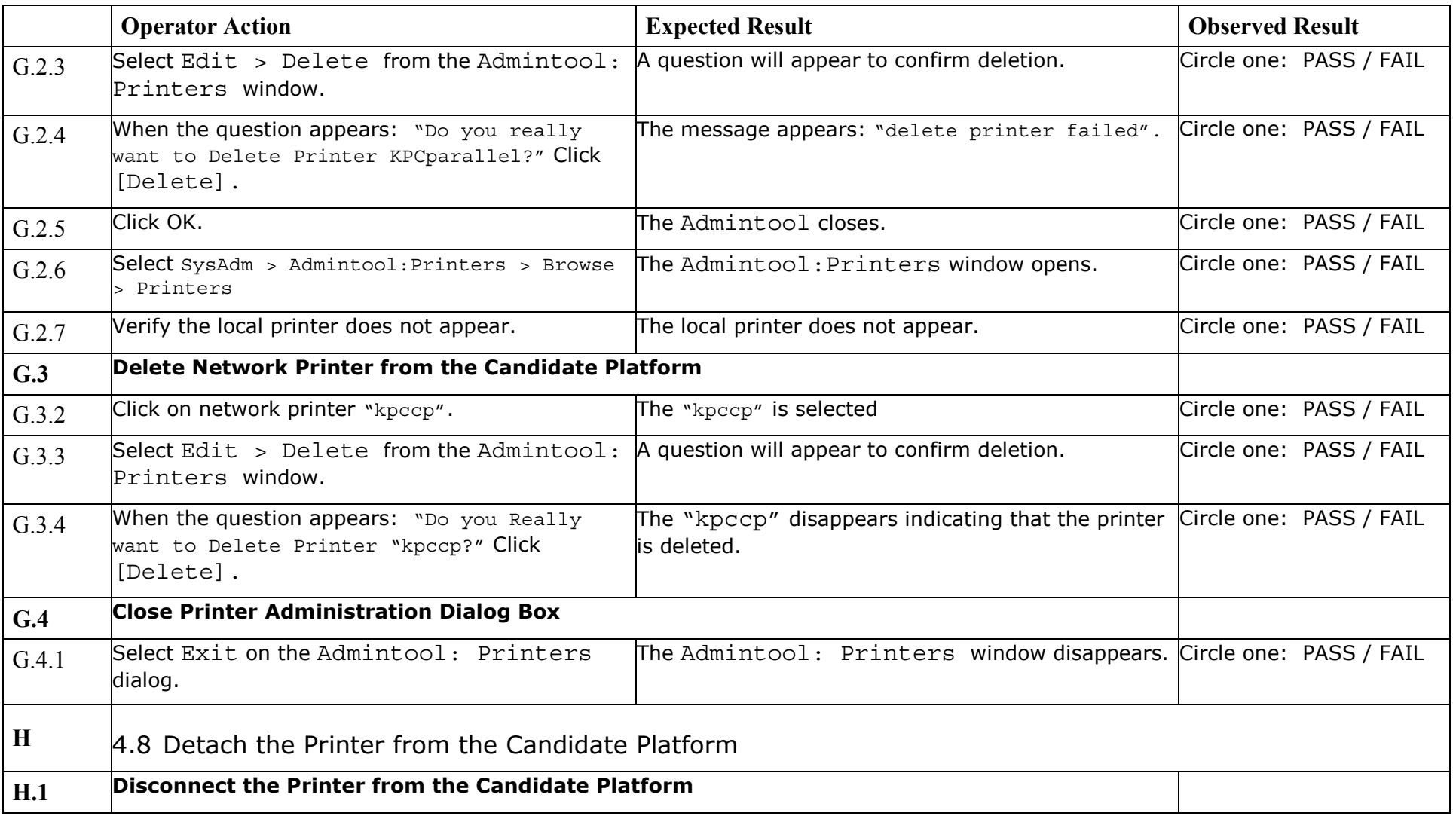

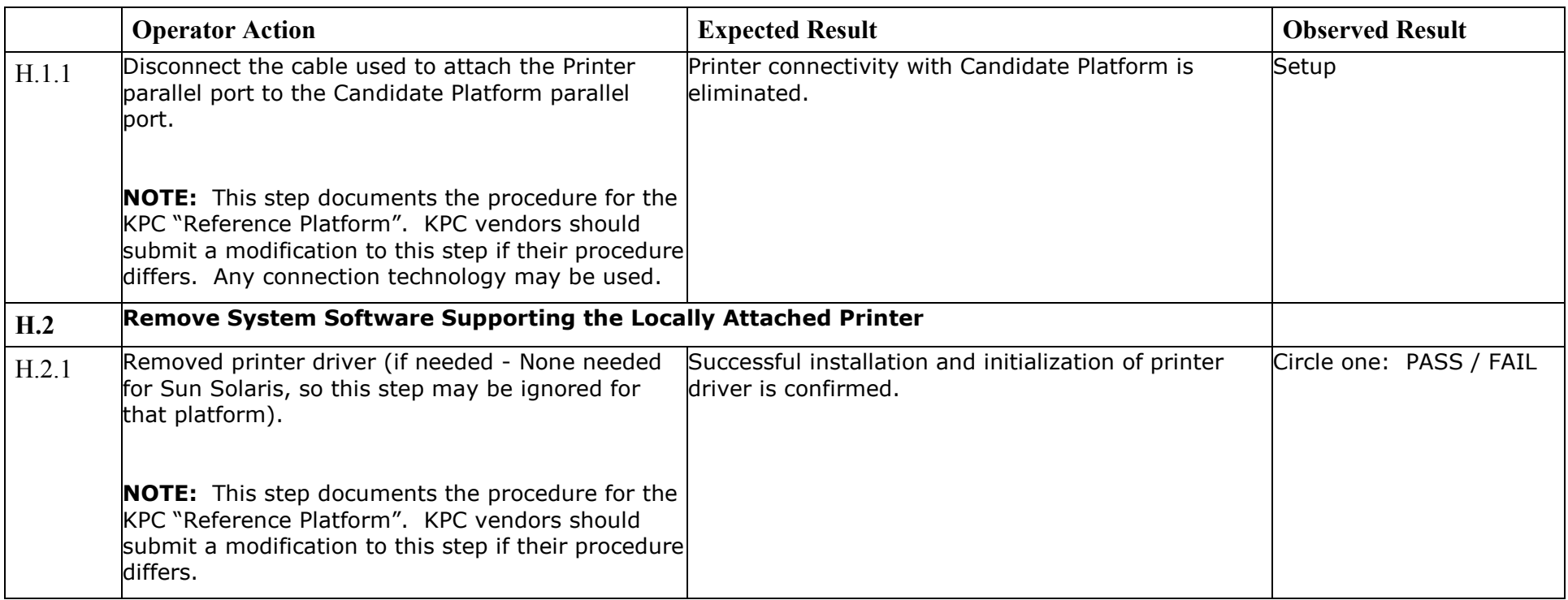

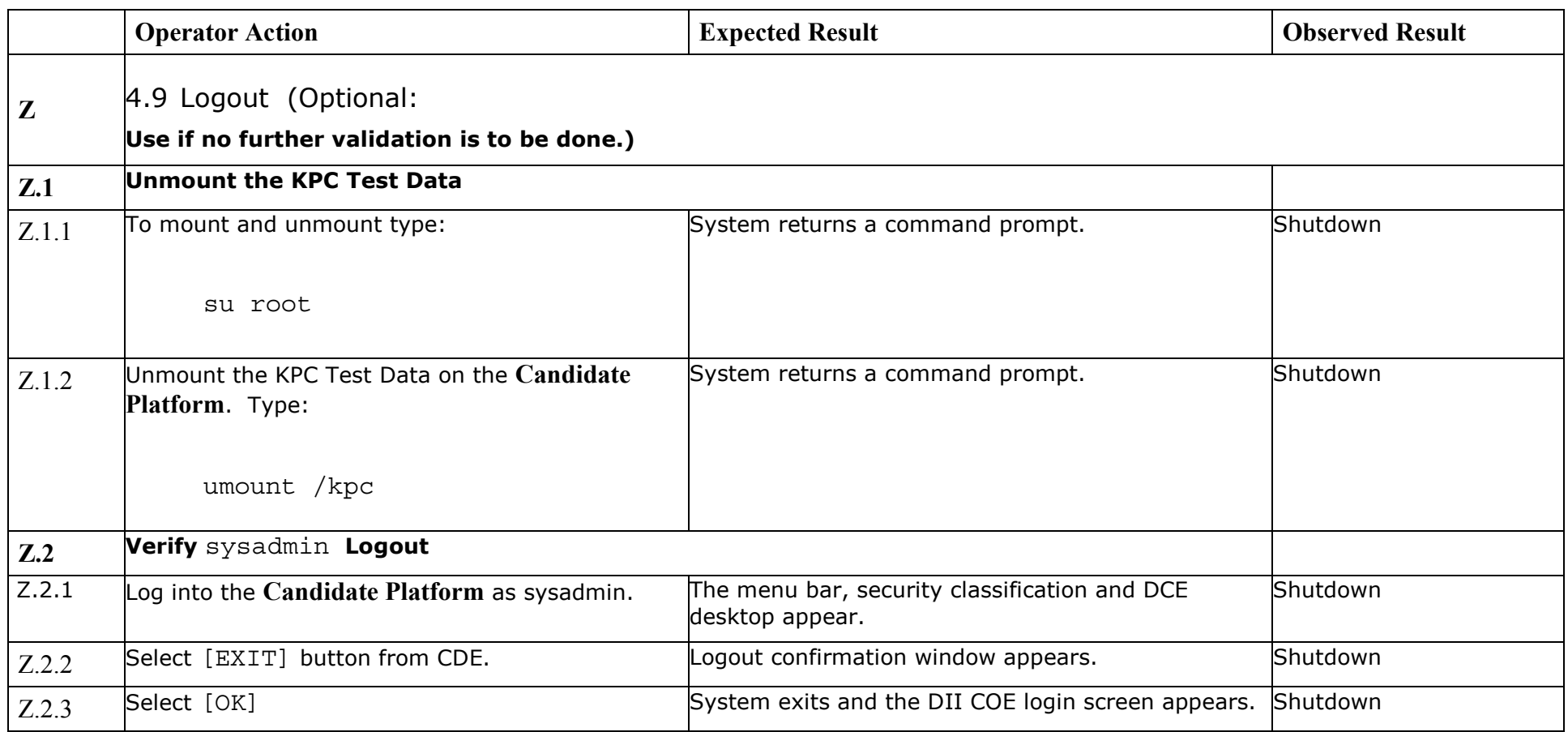

*End of Test Validation Procedure*